# **4 O simulador proposto**

# **4.1 Introdução**

O simulador proposto combina a modelagem bastante completa do simulador tradicional, apresentada no Capítulo 2, com técnicas de filtragem digital multitaxa, apresentadas no Capítulo 3, isto é, as equações dinâmicas do simulador tradicional são modificadas para se adequarem à implementação em sub-bandas de freqüência. São utilizados bancos de filtros digitais multitaxa para decompor o sinal elétrico e a rede linear em canais de freqüência, cada um deles contendo uma faixa ou banda de freqüência do sinal original. Como cada sub-banda pode ser operada separadamente, o processo torna-se ideal para a implementação em paralelo. A simulação permite ainda a detecção automática de sub-bandas que poderiam ser momentaneamente desconectadas, sem perda de precisão no resultado final. Sub-bandas com muito baixa energia no sinal de entrada são desconectadas e re-conectadas quando a situação mudar. Este procedimento adaptativo aumenta a eficiência do simulador, ajustando a complexidade do modelo de acordo com os requisitos da simulação, isto é, de acordo com a faixa de freqüência do sinal simulado. O passo de integração em cada sub-banda é maximizado, tendo como conseqüência a redução da carga computacional e o aumento da velocidade do processamento, sem perda de precisão no resultado. Isto torna possível à utilização do simulador proposto em estudos de estabilidade de sistemas de potência.

Neste capítulo são apresentados o equacionamento do novo método de simulação multitaxa, assim como exemplos comparativos que o validam. O método foi desenvolvido e implementado utilizando o programa MATLAB [45], pela equipe formada por: professor Jacques Szczupak, Silvana Faceroli e Karla Guedes [20,21].

#### **4.2 Modelagem digital da rede elétrica em sub-bandas de freqüência**

A modelagem digital utilizada é idêntica à modelagem do simulador tradicional, que utiliza as Equações Nodais de Kirchoff para representar o comportamento dinâmico do sistema, conforme mostrado no Capítulo 2. Apenas as Eq. (2.38) e (2.39), são modificadas e adaptadas ao novo método [22]. Para isto, ambas as equações são re-escritas de forma recursiva, isto é, n é substituído por n-1, por n-2, por n-3, e assim sucessivamente, gerando as Eq. (4.1), (4.2),  $(4.3), (4.4), (4.5), (4.6), \ldots$ 

$$
\mathbf{v}(n-1) = \boldsymbol{\alpha} \cdot \mathbf{j}_{s}(n-1) - \hat{\mathbf{L}} \mathbf{j}_{s}(n-2) - \mathbf{G} \mathbf{v}_{s}(n-1) - \hat{\mathbf{G}} \mathbf{v}_{s}(n-2) + \hat{\mathbf{L}} \mathbf{j}(n-2) + \hat{\mathbf{G}} \mathbf{v}(n-2) \} \tag{4.1}
$$

$$
\mathbf{j}(n-1) = \beta \cdot \mathbf{j}_s(n-1) - \hat{\mathbf{I}} \cdot \mathbf{j}_s(n-2) - \mathbf{G} \cdot \mathbf{v}_s(n-1) - \hat{\mathbf{G}} \cdot \mathbf{v}_s(n-2) + \hat{\mathbf{I}} \cdot \mathbf{j}(n-2) + \hat{\mathbf{G}} \cdot \mathbf{v}(n-2) \} \tag{4.2}
$$

$$
\mathbf{v}(n-2) = \boldsymbol{\alpha} \left\{ \mathbf{j}_s(n-2) - \hat{\mathbf{L}} \mathbf{j}_s(n-3) - \mathbf{G} \mathbf{v}_s(n-2) - \hat{\mathbf{G}} \mathbf{v}_s(n-3) + \hat{\mathbf{L}} \mathbf{j}(n-3) + \hat{\mathbf{G}} \mathbf{v}(n-3) \right\}
$$
(4.3)

$$
\mathbf{j}(n-2) = \beta \left\{ \mathbf{j}_s(n-2) - \hat{\mathbf{L}} \mathbf{j}_s(n-3) - \mathbf{G} \mathbf{v}_s(n-2) - \hat{\mathbf{G}} \mathbf{v}_s(n-3) + \hat{\mathbf{L}} \mathbf{j}(n-3) + \hat{\mathbf{G}} \mathbf{v}(n-3) \right\}
$$
(4.4)

$$
\mathbf{v}(n-3) = \mathbf{a} \cdot \mathbf{j}_s(n-3) - \hat{\mathbf{L}} \mathbf{j}_s(n-4) - \mathbf{G} \mathbf{v}_s(n-3) - \hat{\mathbf{G}} \mathbf{v}_s(n-4) + \hat{\mathbf{L}} \mathbf{j}(n-4) + \hat{\mathbf{G}} \mathbf{j}(n-4)
$$
 (4.5)

$$
\mathbf{j}(n-3) = \beta \cdot \mathbf{j}_s(n-3) - \hat{\mathbf{L}} \mathbf{j}_s(n-4) - \mathbf{G} \mathbf{v}_s(n-3) - \hat{\mathbf{G}} \mathbf{v}_s(n-4) + \hat{\mathbf{L}} \mathbf{j}(n-4) + \hat{\mathbf{G}} \mathbf{v}(n-4)
$$
(4.6)

As Eq. (4.1) e (4.2) são substituídas nas Eq. (2.38) e (2.39) obtendo-se as Eq. (4.7) e (4.8), chamadas de equações nodais modificadas 1, isto é, para um nível de decomposição em sub-bandas,

$$
\mathbf{v}(n) = \boldsymbol{\alpha} \left\{ \mathbf{j}_s(n) + (\gamma - \hat{\mathbf{I}}) \mathbf{j}_s(n-1) - \gamma \hat{\mathbf{I}} \mathbf{j}_s(n-2) - \mathbf{G} \mathbf{v}_s(n) - (\gamma \mathbf{G} + \hat{\mathbf{G}}) \mathbf{v}_s(n-1) + \right. \\ \left. - \gamma \hat{\mathbf{G}} \mathbf{v}_s(n-2) + \gamma \hat{\mathbf{I}} \mathbf{j}(n-2) + \gamma \hat{\mathbf{G}} \mathbf{v}(n-2) \right\} \tag{4.7}
$$

$$
\begin{split} \mathbf{j}(n) &= \beta \cdot \mathbf{j}_s(n) + (\gamma - \hat{\mathbf{I}}) \cdot \mathbf{j}_s(n-1) - \gamma \cdot \hat{\mathbf{L}} \mathbf{j}_s(n-2) - \mathbf{G} \cdot \mathbf{v}_s(n) - (\gamma \cdot \mathbf{G} + \hat{\mathbf{G}}) \cdot \mathbf{v}_s(n-1) + \\ &- \gamma \cdot \hat{\mathbf{G}} \cdot \mathbf{v}_s(n-2) + \gamma \cdot \hat{\mathbf{L}} \mathbf{j}(n-2) + \gamma \cdot \hat{\mathbf{G}} \cdot \mathbf{v}(n-2) \} \end{split} \tag{4.8}
$$

onde,

$$
\gamma = (\hat{\mathbf{I}}.\mathbf{\beta} + \hat{\mathbf{G}}.\mathbf{\alpha});\tag{4.9}
$$

As Eq. (4.3) e (4.4) são substituídas nas Eq. (4.7) e (4.8), obtendo-se as Eq.  $(4.10)$  e  $(4.11)$ .

$$
\mathbf{v}(n) = \boldsymbol{\alpha} \cdot \mathbf{j}_{s}(n) + (\gamma - \hat{\mathbf{I}}) \cdot \mathbf{j}_{s}(n-1) + \gamma \cdot (\gamma - \hat{\mathbf{I}}) \cdot \mathbf{j}_{s}(n-2) - \gamma^{2} \cdot \hat{\mathbf{L}} \mathbf{j}_{s}(n-3) - \mathbf{G} \mathbf{v}_{s}(n) +
$$
  
-(\gamma \cdot \mathbf{G} + \hat{\mathbf{G}}) \cdot \mathbf{v}\_{s}(n-1) - \gamma \cdot (\gamma \cdot \mathbf{G} + \hat{\mathbf{G}}) \cdot \mathbf{v}\_{s}(n-2) - \gamma^{2} \cdot \hat{\mathbf{G}} \cdot \mathbf{v}\_{s}(n-3) + \gamma^{2} \cdot \hat{\mathbf{L}} \mathbf{j}(n-3) +  
+(\gamma \cdot \hat{\mathbf{G}} \cdot \mathbf{v}(n-3))

$$
\begin{split} \mathbf{j}(n) &= \beta \ \{ \mathbf{j}_s(n) + (\gamma - \hat{\mathbf{I}}) \ \mathbf{j}_s(n-1) + \gamma \ \cdot (\gamma - \hat{\mathbf{I}}) \ \mathbf{j}_s(n-2) - \gamma^2 \ \hat{\mathbf{I}} \ \mathbf{j}_s(n-3) - \mathbf{G} \ \mathbf{v}_s(n) + \\ &- (\gamma \cdot \mathbf{G} + \hat{\mathbf{G}}) \ \mathbf{v}_s(n-1) - \gamma \ \cdot (\gamma \cdot \mathbf{G} + \hat{\mathbf{G}}) \ \mathbf{v}_s(n-2) - \gamma^2 \ \hat{\mathbf{G}} \ \mathbf{v}_s(n-3) + \gamma^2 \ \hat{\mathbf{I}} \ \mathbf{j}(n-3) + \\ &+ \gamma^2 \ \hat{\mathbf{G}} \ \mathbf{v}(n-3) \} \end{split} \tag{4.11}
$$

As Eq. (4.5) e (4.6) são substituídas nas Eq. (4.10) e (4.11), obtendo-se as Eq. (4.12) e (4.13), chamadas de equações nodais modificadas 2, isto é, para dois níveis de divisão em sub-bandas.

$$
\mathbf{v}(n) = \boldsymbol{\alpha} \cdot \mathbf{\hat{j}}_s(n) + (\gamma - \hat{\mathbf{I}}) \cdot \mathbf{\hat{j}}_s(n-1) + \gamma \cdot (\gamma - \hat{\mathbf{I}}) \cdot \mathbf{\hat{j}}_s(n-2) + \gamma^2 \cdot (\gamma - \hat{\mathbf{I}}) \cdot \mathbf{\hat{j}}_s(n-3) +
$$
  
\n
$$
-\gamma^3 \cdot \hat{\mathbf{L}} \mathbf{\hat{j}}_s(n-4) - \mathbf{G} \mathbf{v}_s(n) - (\gamma \cdot \mathbf{G} + \hat{\mathbf{G}}) \cdot \mathbf{v}_s(n-1) - \gamma \cdot (\gamma \cdot \mathbf{G} + \hat{\mathbf{G}}) \cdot \mathbf{v}_s(n-2) +
$$
  
\n
$$
-\gamma^2 \cdot (\gamma \cdot \mathbf{G} + \hat{\mathbf{G}}) \cdot \mathbf{v}_s(n-3) - \gamma^3 \cdot \hat{\mathbf{G}} \cdot \mathbf{v}_s(n-4) + \gamma^3 \cdot \hat{\mathbf{L}} \mathbf{j}(n-4) + \gamma^3 \cdot \hat{\mathbf{G}} \cdot \mathbf{v}(n-4) \}
$$
\n(4.12)

$$
\mathbf{j}(n) = \mathbf{\beta} \cdot \mathbf{\hat{j}}_{s}(n) + (\gamma - \hat{\mathbf{I}}) \cdot \mathbf{j}_{s}(n-1) + \gamma \cdot (\gamma - \hat{\mathbf{I}}) \cdot \mathbf{j}_{s}(n-2) + \gamma^{2} \cdot (\gamma - \hat{\mathbf{I}}) \cdot \mathbf{j}_{s}(n-3) +
$$
\n
$$
-\gamma^{3} \cdot \hat{\mathbf{L}} \mathbf{j}_{s}(n-4) - \mathbf{G} \mathbf{v}_{s}(n) - (\gamma \cdot \mathbf{G} + \hat{\mathbf{G}}) \cdot \mathbf{v}_{s}(n-1) - \gamma \cdot (\gamma \cdot \mathbf{G} + \hat{\mathbf{G}}) \cdot \mathbf{v}_{s}(n-2) +
$$
\n
$$
-\gamma^{2} \cdot (\gamma \cdot \mathbf{G} + \hat{\mathbf{G}}) \cdot \mathbf{v}_{s}(n-3) - \gamma^{3} \cdot \hat{\mathbf{G}} \cdot \mathbf{v}_{s}(n-4) + \gamma^{3} \cdot \hat{\mathbf{L}} \mathbf{j}(n-4) + \gamma^{3} \cdot \hat{\mathbf{G}} \cdot \mathbf{v}(n-4)
$$
\n(4.13)

Observa-se uma lei de formação nas equações acima, tornando possível generalizá-las. As Eq. (4.14) e (4.15) representam a sua forma geral.

$$
\mathbf{v}(n) = \boldsymbol{\alpha} \cdot \mathbf{j}_{s}(n) + (\gamma - \hat{\mathbf{I}}) \cdot \mathbf{j}_{s}(n-1) + \gamma \cdot (\gamma - \hat{\mathbf{I}}) \cdot \mathbf{j}_{s}(n-2) + ... + \gamma^{M-2} \cdot (\gamma - \hat{\mathbf{I}}) \cdot \mathbf{j}_{s}(n-(M-1)) +
$$
\n
$$
-\gamma^{M-1} \cdot \hat{\mathbf{I}} \cdot \mathbf{j}_{s}(n-M) - \mathbf{G} \cdot \mathbf{v}_{s}(n) - (\gamma \cdot \mathbf{G} + \hat{\mathbf{G}}) \cdot \mathbf{v}_{s}(n-1) - \gamma \cdot (\gamma \cdot \mathbf{G} + \hat{\mathbf{G}}) \cdot \mathbf{v}_{s}(n-2) + ... +
$$
\n
$$
-\gamma^{M-2} \cdot (\gamma \cdot \mathbf{G} + \hat{\mathbf{G}}) \cdot \mathbf{v}_{s}(n-(M-1)) - \gamma^{M-1} \cdot \hat{\mathbf{G}} \cdot \mathbf{v}_{s}(n-M) + \gamma^{M-1} \cdot \hat{\mathbf{I}} \cdot \mathbf{j}(n-M) +
$$
\n
$$
+\gamma^{M-1} \cdot \hat{\mathbf{G}} \cdot \mathbf{v}(n-M) \}
$$
\n
$$
\mathbf{j}(n) = \boldsymbol{\beta} \cdot \mathbf{j}_{s}(n) + (\gamma - \hat{\mathbf{I}}) \cdot \mathbf{j}_{s}(n-1) + \gamma \cdot (\gamma - \hat{\mathbf{I}}) \cdot \mathbf{j}_{s}(n-2) + ... + \gamma^{M-2} \cdot (\gamma - \hat{\mathbf{I}}) \cdot \mathbf{j}_{s}(n-(M-1)) +
$$
\n
$$
-\gamma^{M-1} \cdot \hat{\mathbf{I}} \cdot \mathbf{j}_{s}(n-M) - \mathbf{G} \cdot \mathbf{v}_{s}(n) - (\gamma \cdot \mathbf{G} + \hat{\mathbf{G}}) \cdot \mathbf{v}_{s}(n-1) - \gamma \cdot (\gamma \cdot \mathbf{G} + \hat{\mathbf{G}}) \cdot \mathbf{v}_{s}(n-2) + ... +
$$
\n
$$
-\gamma^{M-2} \cdot (\gamma \cdot \mathbf{G} + \hat{\mathbf{G}}) \cdot \mathbf{v}_{s}(n-(M-1)) - \gamma^{M-1} \cdot \hat{\mathbf{G}} \cdot \mathbf{v}_{s}(n
$$

As Eq. (4.14) e (4.15) permitem a adequação das equações utilizadas no simulador tradicional, de acordo com o nível de decimação desejado. Por exemplo, deseja-se que o simulador opere com o passo de integração 128 vezes maior, isto é, com o sinal e as equações da rede elétrica decimados 128 vezes. Para se obter as equações adequadas a este simulador, basta substituir nas Eq. (4.14) e (4.15), M por 128.

Observa-se que as Eq. (4.14) e (4.15) são obtidas a partir de manipulações algébricas nas equações matriciais do simulador tradicional, (2.38) e (2.39). E também que a nova matriz introduzida no equacionamento, representada pela equação algébrica simples (4.9) é calculada uma única vez e a partir das mesmas matrizes calculadas no simulador tradicional. A única inversão de matrizes envolvida no processo é a inversa da matriz  $Y_n$ , definida pela Eq. (2.30), que é também calculada uma única vez, assim como no simulador tradicional. Concluise então que estas manipulações algébricas e novas matrizes introduzidas no processo provocam um aumento desprezível na carga computacional.

#### **4.3 Os simuladores multitaxa**

O banco de filtros escolhido para a simulação pode ter tantos canais ou níveis de decomposição quantos forem necessários. Neste trabalho optou-se por bancos do tipo árvore binária subdivididos em vários níveis de decomposição, de acordo com a necessidade do problema. Para simuladores com um único nível de divisões em sub-bandas, as equações modificadas (4.7) e (4.8) são aplicadas em cada canal do banco de filtros, conforme mostrado na Figura (4.1). O sinal é decimado  $2^k$  vezes, onde k é o número de níveis de divisões na árvore binária.

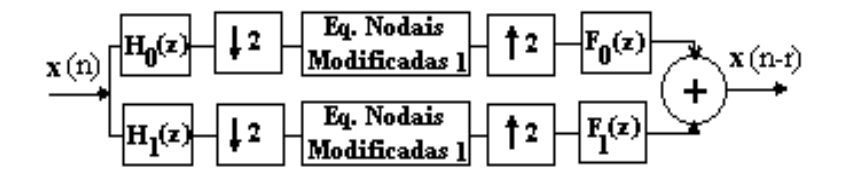

Figura (4.1) – Simulador com um nível de decomposição em sub-bandas.

Como pode ser observado na Figura (4.1), as equações modificadas são inseridas após o sinal ser decimado por 2, de maneira que são processados apenas metade do número de amostras da seqüência original, isto é, o período de amostragem (ou passo de integração) é duas vezes maior.

As Figuras (4.2) e (4.3) mostram exemplos de simuladores com dois e três níveis de decomposição em sub-bandas, respectivamente. É necessário observar que as Eq. (2.38) e (2.39) são modificadas em função do número de níveis de decomposição em sub-bandas do simulador, isto é, gerando para cada simulador mostrado nas Figuras (4.1), (4.2) e (4.3) um grupo de equações modificadas diferente. Logo, as Eq. (4.7) e (4.8) são utilizadas apenas no simulador com 1 nível de decomposição, mostrado na Figura (4.1). No simulador com 2 níveis de divisões em sub-bandas mostrado na Figura (4.2), são inseridas as Eqs. (4.12) e (4.13), chamadas de equações nodais modificadas 2. As equações nodais modificadas 3 são obtidas substituindo M por 8 nas Eqs. (4.14) e (4.15) e inseridas no simulador mostrado na Figura (4.3).

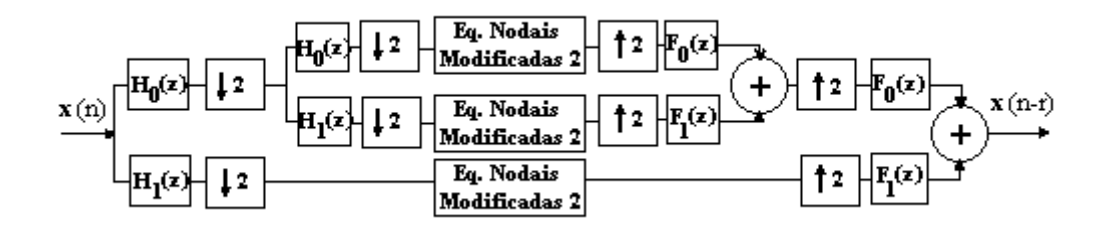

Figura (4.2) – Simulador com dois níveis de decomposição em sub-bandas. Decomposição não uniforme.

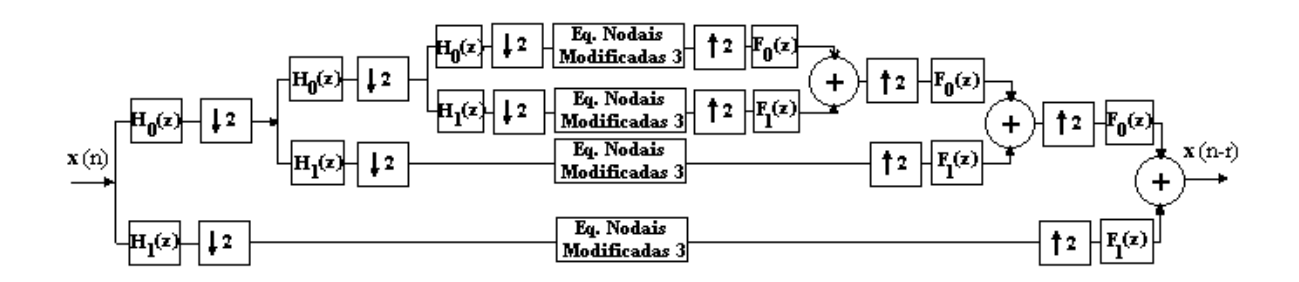

Figura (4.3) – Simulador com três níveis de decomposição em sub-bandas. Decomposição não uniforme.

A Figura (4.4) apresenta o diagrama de blocos que representa as equações modificadas inseridas no simulador de um nível de decomposição, mostrado na Figura (4.1), onde  $z^{-1}$  corresponde a um valor atrasado ou um valor do instante anterior (n-1). Para simplificar o desenho, apenas os valores das tensões nos ramos estão sendo reconstruídos. Observa-se que nas Eq. (4.7) e (4.8) precisamos dos valores das tensões e correntes dos ramos dois instantes anteriores (n-2), que, quando inseridas após o decimador se transformam, de acordo com as identidades nobres mostradas no Capítulo 3, em (n-1), conforme ilustrado na Figura (4.4). As 'matrizes-constantes', apresentadas na Figura (4.4) são definidas na Tabela (4.1).

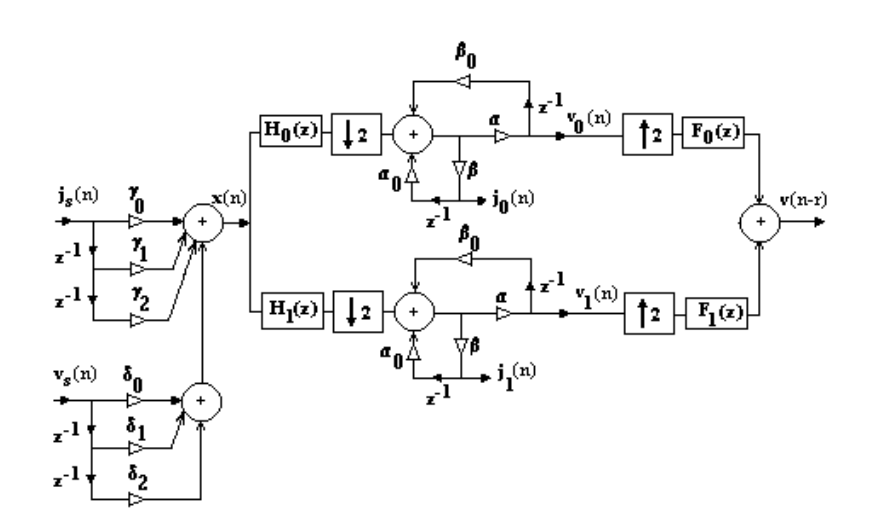

Figura (4.4) – Diagrama de blocos das equações inseridas em simulador com um nível de decomposição.

| $\alpha_0 = \gamma$ .              |
|------------------------------------|
| $\beta_0 = \gamma \cdot \hat{G}$   |
| $\gamma_0 = -G$                    |
| $\gamma_1 = -(\gamma \cdot G + G)$ |
| $\gamma_2 = -\gamma.\hat{G}$       |
| $\delta_0 = I$                     |
| $\delta_1 = \gamma - \tilde{I}$    |
| $\delta_2 = -\gamma \hat{I}$       |

Tabela (4.1) – Definição das matrizes apresentadas na Figura (4.4).

Para uma melhor compreensão do processo vamos analisar as Eq. (4.7) e (4.8), cujo diagrama de blocos é mostrado na Figura (4.5), isoladamente.

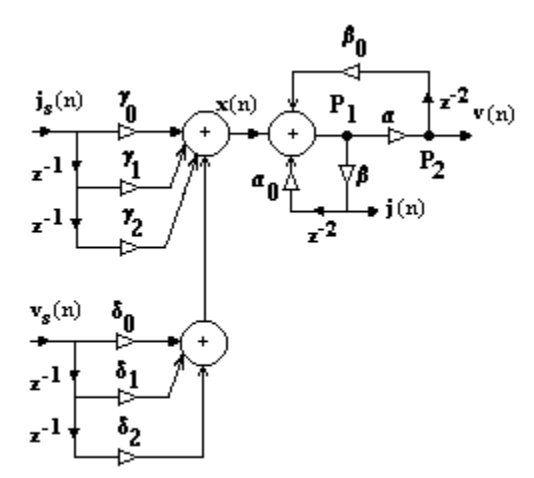

Figura (4.5) – Equações (4.7) e (4.8) escritas em forma de diagrama de blocos.

Os valores dos pontos  $P_1 e P_2$  indicados na Figura (4.5), em cada instante de tempo n, para o vetor de entrada **x**(n) escrito abaixo, são mostrados na Tabela  $(4.2).$ 

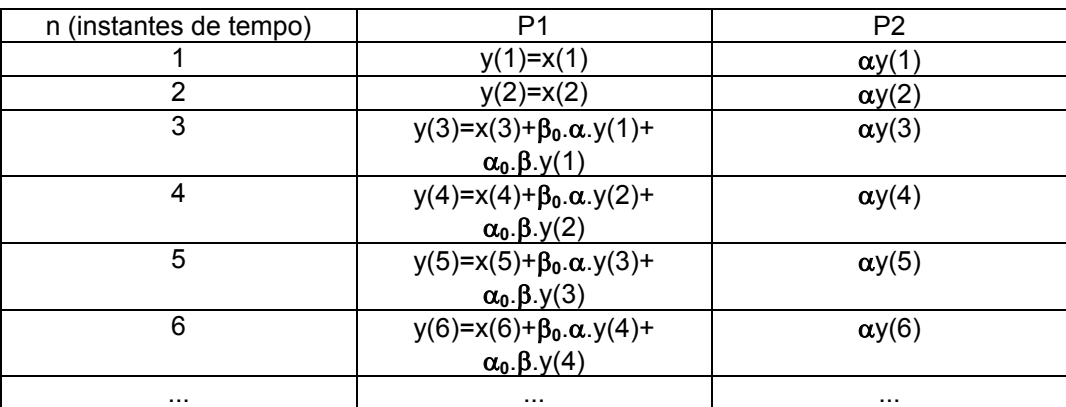

 $\mathbf{x}(n) = [x(1) x(2) x(3) x(4) x(5) x(6) ...]$ 

Tabela (4.2) – Valores dos pontos P1 e P2 mostrados na Figura (4.5)

Como pode ser observado na Tabela (4.2), no cálculo das amostras pares são necessários somente os valores passados de amostras pares e no cálculo das amostras ímpares são necessários apenas os valores passados de amostras ímpares. Assim, quando as equações são inseridas no simulador após a decimação por 2, trabalha-se com metade das amostras, por exemplo somente as pares, sem diminuir a precisão do processo. Na Figura (4.6), observa-se que uma amostra dois instantes de tempo atrasada em relação a outra, após a decimação por 2 passa a estar um instante de tempo atrasada apenas. Por isto, é fácil observar que quando as equações são inseridas no simulador proposto, após a decimação por 2, as variáveis que precisam de valores 2 instantes de tempo atrasados passam a utilizar valores apenas um instante de tempo atrasados, isto é, z<sup>-2</sup> se transforma em z<sup>-1</sup>, ou  $f(z^2)$  se transforma em  $f(z)$ , de acordo com as identidades nobres apresentadas na Seção 3.5.

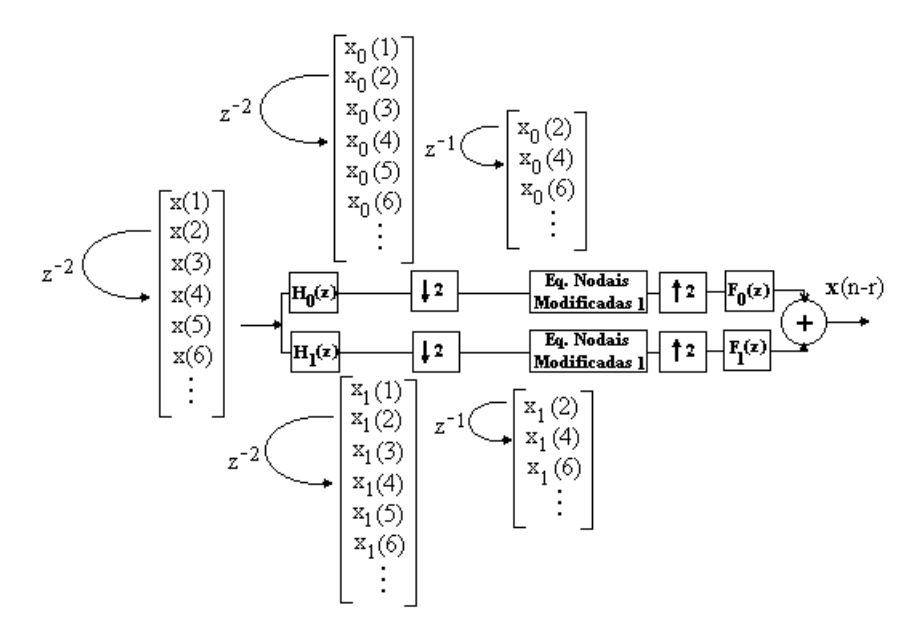

Figura (4.6) – Exemplo de decimação em banco de filtros do tipo árvore binária.

Raciocínio semelhante é utilizado para inserir as equações nodais modificadas correspondentes, nos simuladores com outros níveis de decomposições em sub-bandas.

# **4.4 Processo automático para alteração da taxa de amostragem**

No momento em que ocorre um transitório, geralmente os sinais atingem várias faixas de freqüência, sendo às vezes necessário ativar todas as sub-bandas do simulador. O processo automaticamente avalia a faixa de freqüência contida nos sinais da rede, visando a possibilidade de desativação de sub-bandas sem energia [21]. Como há realimentação no processo, transformando parte dos dados de saída em novos dados de entrada, o próprio sinal de entrada é avaliado, quanto à possibilidade de desativar sub-bandas correspondentes a altas freqüências. Para que um canal de alta freqüência seja desconsiderado, é necessário que a energia no sinal de entrada deste canal seja desprezível, isto é, que no sinal de entrada não existam componentes nas freqüências dentro da faixa de passagem do filtro correspondente. Os passos ilustrados na Figura (4.7) sugerem um processo automático para encontrar o instante de tempo para desativar uma sub-banda de alta freqüência, podendo assim ser variada automaticamente a taxa de amostragem da simulação. O processo é repetido a cada iteração.

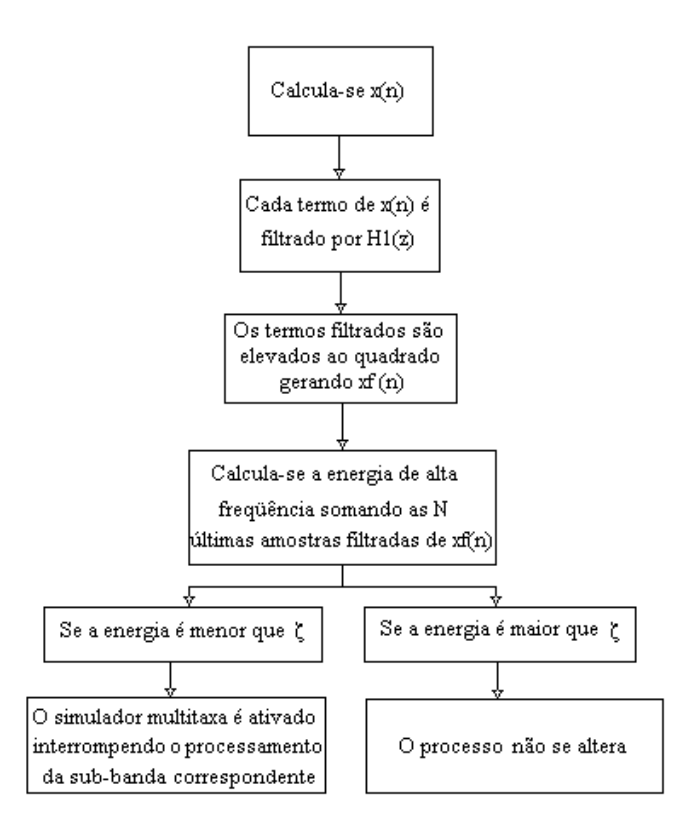

Figura (4.7) – Processo automático para desativar sub-banda.

De acordo com o processo representado na Figura (4.7) para um simulador multitaxa com 1 único nível de divisão em sub-bandas, o sinal de entrada é filtrado por  $H_1(z)$  e então é feita a análise do sinal de alta frequência, calculando a sua energia. A Figura (4.8) mostra os valores ao longo do tempo da energia de um sinal de alta freqüência durante um transitório e como ela tende a zero, a medida em que o transitório acaba.

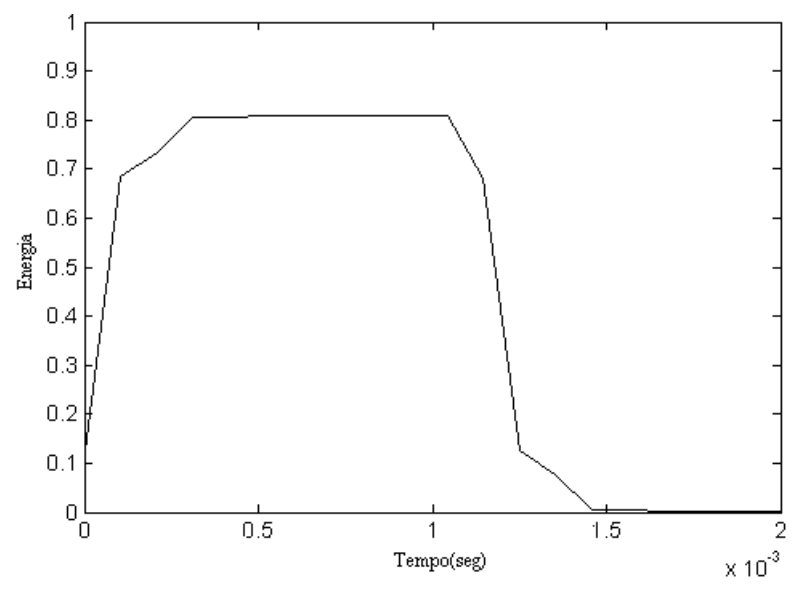

Figura (4.8) - Energia do sinal de alta freqüência.

Esta análise indica o momento de desconectar a respectiva sub-banda, isto é, quando não houver energia significativa no sinal de entrada. Mas como saber se há ou não energia significativa no sinal de entrada da respectiva sub-banda? Através da constante ξ, valor comparativo que determina se as últimas amostras de entrada de um certo canal possuem ou não energia significativa, se a energia do sinal for menor que o valor de ξ ela é desprezível e o canal pode ser desconectado. Assim, a escolha do valor desta constante é de fundamental importância no desempenho do processo, pois este valor é que determina se a sub-banda será ou não desativada, conforme o algoritmo mostrado na Figura (4.7). Por exemplo, se o valor escolhido for muito grande, o processo automático poderá desativar subbandas que ainda possuem energia significativa, aumentando o erro e diminuindo a precisão do método, conforme será mostrado nas Figuras (4.9) e (4.10).

A Figura (4.9) mostra o resultado de uma simulação multitaxa que utilizou o valor de ξ=0,001 no processo automático de variação da taxa de amostragem, comparado ao resultado da simulação tradicional. Pode-se observar na Figura (4.9), que o simulador multitaxa com processo automático teve bons resultados, considerando que as curvas se sobrepõem.

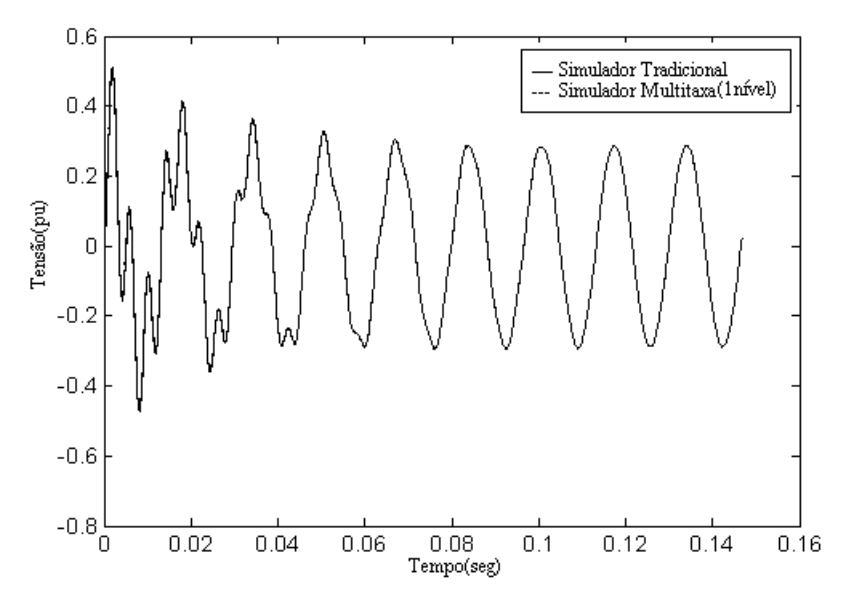

Figura (4.9) - Simulação multitaxa que utilizou o valor de ξ=0,001 no processo automático de variação da taxa de amostragem.

A Figura (4.10) mostra o resultado da simulação anterior utilizando agora o valor de ξ=0,1. Observe como o resultado da simulação multitaxa no período do transitório perdeu precisão, em função da escolha de um valor de ξ muito grande.

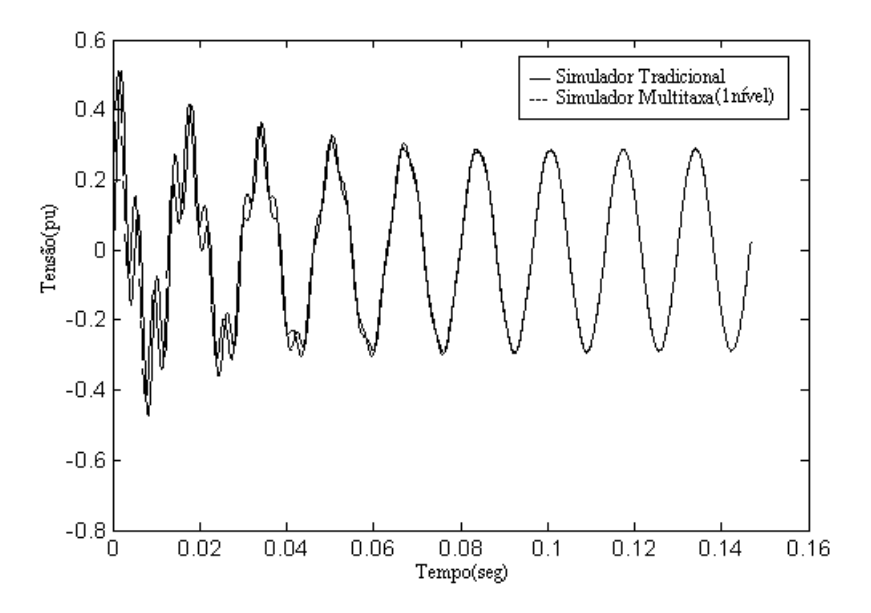

Figura (4.10) - Simulação multitaxa que utilizou o valor de ξ=0,1 no processo automático de variação da taxa de amostragem.

#### **4.5 Processo automático de comutação entre os simuladores**

Conforme foi visto no Capítulo 3, a cada divisão em sub-bandas, o número de amostras é reduzido à metade, devido ao efeito do decimador. Ao mesmo tempo, o sinal é separado em faixas de freqüências, devido ao efeito dos filtros de análise. Esta característica traz ao simulador proposto uma técnica de simulação de sistemas elétricos de potência operando em diversas sub-bandas de freqüência de forma eficiente. Como todos os processamentos são efetuados no tempo, períodos de suficiente baixa de energia no sinal de entrada indicam que a subbanda correspondente pode ser desativada, reduzindo adaptativamente a carga computacional, conforme visto na Seção 4.4. Durante os períodos de transitórios, o sinal atinge várias faixas de freqüência, podendo chegar a ativar todos os canais de processamento. Neste caso, a estrutura proposta torna-se bastante onerosa. Assim, o simulador multitaxa é comutado com o método tradicional, de acordo com a Figura (4.11).

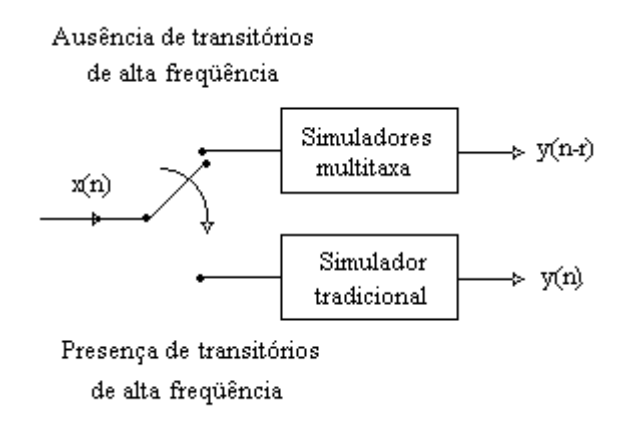

Figura (4.11) – Comutação entre os simuladores

No processo apresentado na Figura (4.11), pode-se observar que as saídas dos dois simuladores são distintas. No caso do simulador proposto, o sinal aparece com um atraso r, devido ao banco de filtros. Portanto, a comutação exige que o simulador tradicional inicie seu processamento sempre no tempo n+r e as condições iniciais de um sejam os valores calculados no último instante de tempo do outro.

#### **4.6 Simulador multitaxa para sinais de faixa estreita de freqüência**

Nos estudos de estabilidade angular a pequenos distúrbios e estabilidade de tensão de sistemas elétricos de potência, normalmente são realizadas simulações de médio e longo prazo, utilizando simplificações na modelagem do sistema. No caso da estabilidade angular a pequenos distúrbios, as oscilações típicas do processo são representadas por uma lenta variação da freqüência fundamental ao redor do seu valor nominal. No caso da estabilidade de tensão, normalmente a freqüência é considerada invariante e fixada em seu valor nominal. Para a simulação multitaxa destes fenômenos, será introduzido o conceito de filtros ideais, que irá simplificar consideravelmente a estrutura dos simuladores multitaxa. Considere um filtro ideal, cuja resposta em freqüência é mostrada na Figura (4.12)(b), onde,  $w_p$  corresponde à frequência de passagem do filtro e  $w_s$  a sua freqüência de corte.

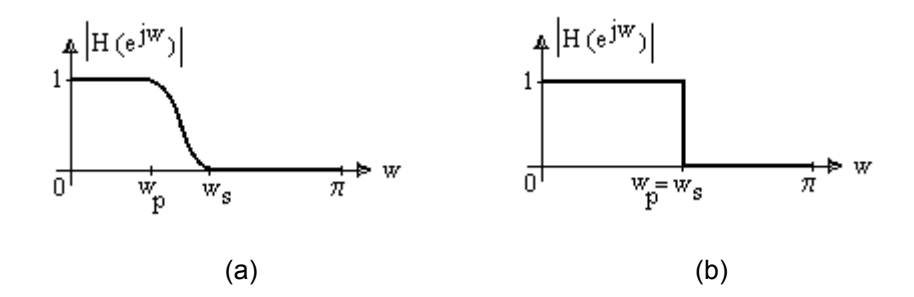

Figura (4.12)-(a) Resposta típica de um filtro causal; (b) Resposta típica de um filtro ideal.

Na prática, o filtro ideal não é computável, por não ser causal teria ordem infinita, o que impossibilita a sua implementação. Entretanto, se as freqüências dos sinais simulados estiverem todas contidas na faixa de passagem permitida pelo filtro de um determinado canal, duas simplificações importantes podem ser feitas.

- 1- Os outros canais podem ser desconsiderados;
- 2- O filtro digital não precisa ser implementado, isto é, não há necessidade de realizar a filtragem, visto que já se sabe 'a priori' que o sinal está contido na faixa de freqüência de passagem do filtro.

Estas simplificações trazem uma considerável redução na complexidade do simulador multitaxa, conforme mostrado na Figura (4.13), já sem os filtros. Vale a pena observar no diagrama da Figura (4.13), que todas as operações efetuadascom os vetores das tensões e correntes independentes **js** e **vs** podem ser deslocadas para depois do decimador, o que significa dizer que elas são efetuadas uma única vez a cada M pontos. Por razões de simplicidade o diagrama representa-as antes do decimador, pois do contrário teríamos uma quantidade indesejável de traços.

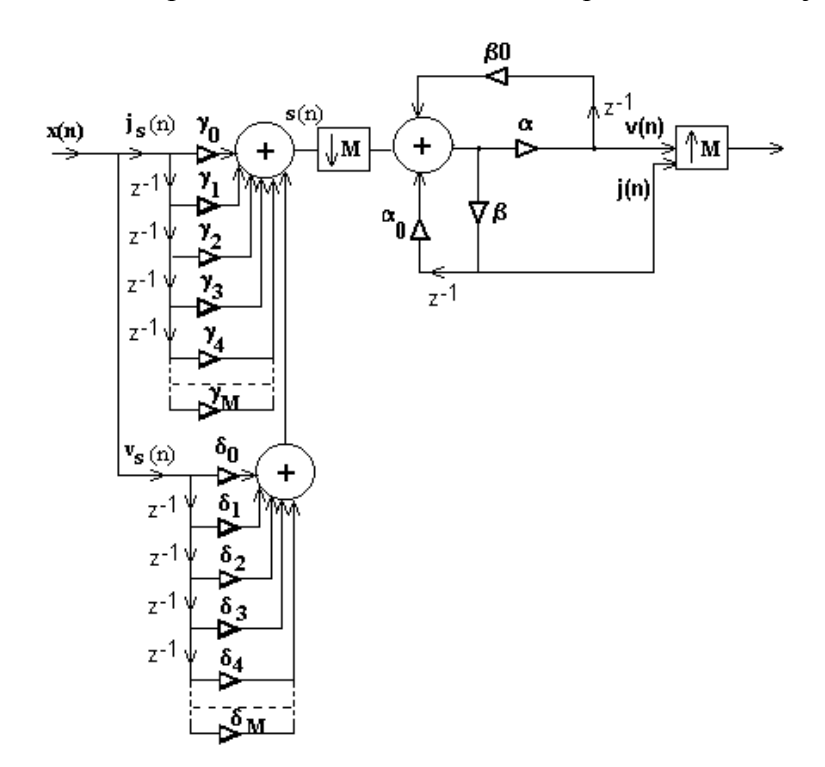

Figura (4.13) – Simulador multitaxa para sinais de faixa estreita de freqüência.

De acordo com o observado na Seção 3.3, após a decimação, o espectro em freqüência do sinal alarga e achata. O "alargamento" traduz na realidade a redução do horizonte de filtragem pela redução da frequência de amostragem. O "achatamento" decorre da perda de energia devido às amostras desconsideradas. Assim, de acordo com o tamanho da faixa de freqüência simulada e com a freqüência de amostragem utilizada na simulação, pode-se calcular o número máximo de decimações que o sinal pode sofrer sem que haja perda de informações. Em outras palavras, de acordo com o fenômeno a ser simulado, isto é, de acordo com a faixa de freqüência que o sinal elétrico atinge durante o fenômeno e da taxa de amostragem da simulação, é definido o número de níveis de subdivisões do simulador multitaxa, o que pode variar ao longo da simulação.

A Figura (4.14) apresenta como exemplo, o efeito da decimação em um sinal de faixa estreita confinada entre 58,5 e 61,5Hz, com freqüência de amos tragem igual a 2080 Hz. Vamos analisar a Figura (4.14) por etapas. Na primeira etapa observa-se que o sinal é decimado por 2 quatro vezes, logo, a frequência de Nyquist [11,12] inicial, 1040 Hz, é reduzida a  $1040/2^4$  ou seja 65 Hz.

|    | $\pi/2$ | π               |   |                                     |        |                      |
|----|---------|-----------------|---|-------------------------------------|--------|----------------------|
| Ò. | 520     | $1040 = 2080/2$ | w | 1 x                                 |        |                      |
|    | $\pi/2$ | π               |   |                                     |        |                      |
| 0  | 260     | 520             | w |                                     |        |                      |
|    | $\pi/2$ | ņ               |   | 2x                                  |        |                      |
| 0  | 130     | 260             | w |                                     |        |                      |
|    | $\pi/2$ | $\pi$           |   | 3 x                                 |        |                      |
| 0  | 65      | 130             | w | 4x                                  |        |                      |
|    | $\pi/2$ | π               |   |                                     |        |                      |
| 0  | 32,5    | - T<br>65       | w | 5x                                  |        |                      |
|    | $\pi/2$ | ņ               |   | $2.\pi \equiv 0$                    |        | $3.\pi/2 \equiv \pi$ |
| Ó  | 16.25   | 32,5            | w | 65                                  | 48,75  | W<br>32,5            |
|    | $\pi/2$ | ņ               |   | бx<br>$2.\pi \equiv 0$              |        | $3.\pi/2 \equiv \pi$ |
| Ó  | 8,125   | 16.25           | w | 亖<br>65                             | 56,875 | w<br>48,75           |
|    | $\pi/2$ | ņ               |   | $7\,\mathrm{x}$<br>$2.\pi \equiv 0$ |        | $3.\pi/2 \equiv \pi$ |
| 0  | 4,0625  | 8,125           | w | $\equiv$<br>65                      | 60,59  | w<br>56,875          |

Figura (4.14) – Resultado das decimações por 2 de um sinal de faixa estreita com as traduzem as frequências digitais, relativas à de amostragem. frequências analógicas correspondentes indicadas em superposição aos ângulos que

decimação por 2 mostrada na primeira coluna da Figura (4.14), pode-se continuar ecimando com mero "achatamento-alargamento" como resultado. É como se a d parce la do espectro dentro da faixa de π/2 a π sofra uma rotação em torno do eixo Enquanto o espectro se mantiver dentro da faixa 0 a π, isto é, até a quarta vertical que passa por  $\pi/2$ , de forma que  $\pi$  caia sobre a origem e  $\pi/2$  apareça renomeado em  $\mathcal{D}$ , devido à divisão por dois da frequência de Nyquist. A Figura (4.15) ilustra o processo.

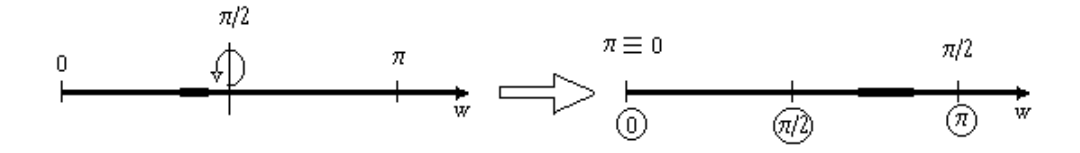

Figura (4.15) – Efeito da decimação por 2 no espectro de freqüência de um sinal.

É importante lembrar que os sinais periódicos possuem como característica em frequência, que o sinal contido na faixa de 0 a  $\pi$  seja um espelho do sinal contido na faixa de π a 2.π e equivalente ao contido na faixa de 2.π a 3.π/2. Portanto, o processo mostrado nas Figuras (4.14) e (4.15) se repete periodicamente ao longo de todo o eixo dos ângulos que traduzem as freqüências digitais, relativas à de amostragem [22]. De forma simplista, isto significa que quando o espectro em frequência do sinal está próximo de  $\pi$ , na próxima decimação por 2, seu espectro que excede a faixa de 0 a  $\pi$  aparecerá com componentes junto ao zero. Tudo se passa, como se a componente que antes estava em  $\pi$  fosse mapeada em 0 no novo espectro. Como pode ser observado na primeira coluna da Figura (4.14), o sinal após a quarta decimação por 2 se encontra próximo de π, logo, após a quinta decimação ele estará próximo de 2.π, é necessário então numa segunda etapa analisar a faixa de  $2\pi$  a  $3.\pi/2$ , mostrada na segunda coluna da Figura (4.14). Nesta etapa, no exemplo apresentado são feitas três decimações por 2 até que o sinal deixa de estar confinado em uma metade da faixa analisada. A partir daí, novas decimações causariam superposição de espectros, com conseqüente perda de informações, inviabilizando a reconstrução perfeita do sinal. Assim, conclui-se que o sinal de faixa estreita considerado no exemplo acima, pode ser decimado no máximo por 128 (7 decimações por 2), sem que haja superposição ou 'aliasing'.

o objetivo de ilustrar o exemplo acima. A Figura (4.16) mostra em azul, o result ado da simulação tradicional, com freqüência de amostragem de 2080 Hz, do As Figuras (4.16), (4.17) e (4.18) são resultados de simulação realizada com sinal composto por somatório de 11 senóides com freqüências igualmente distanciadas entre 58,5 e 61,5 Hz e fases aleatórias. Este sinal foi decimado por 128 (k=7níveis) e posteriormente reconstruído perfeitamente. O resultado desta simulação aparece em vermelho, superposto à resposta anterior. Foram utilizados

filtros de ordem elevada na reconstrução, um processo longo e por isto omitido para clareza do texto.

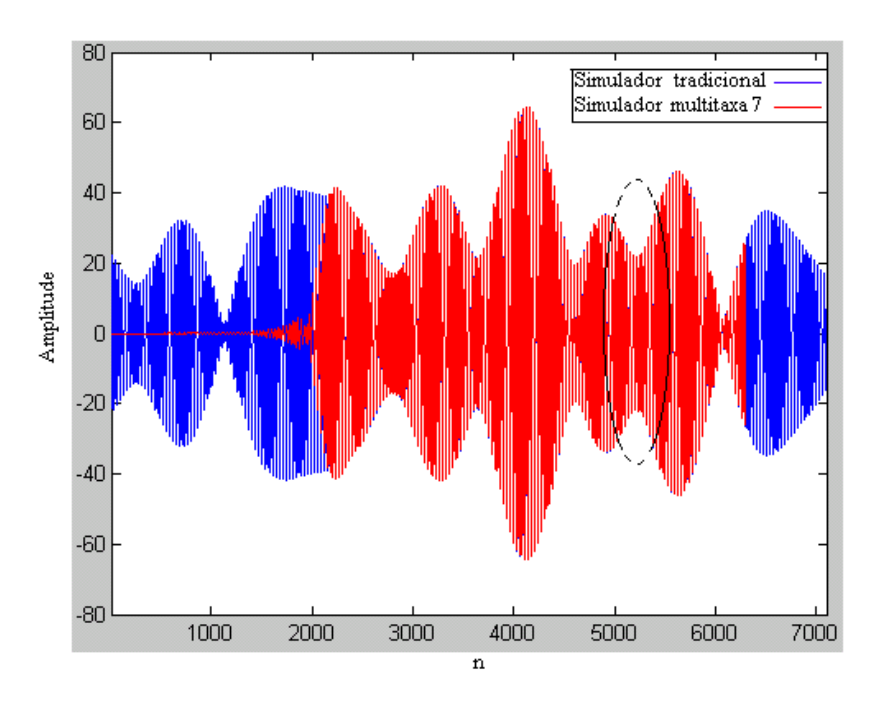

Figura (4.16) – Reconstrução perfeita do sinal do simulador multitaxa 7.

Esta reconstrução é muito onerosa, pois os filtros utilizados são de tamanho elevado, o que causa o atraso muito grande do processo, conforme pode ser obser vado na Figura (4.16). Assim, na prática a reconstrução não é feita. Quando se torna necessário aumentar a taxa de amostragem da simulação, o simulador multitaxa de faixa estreita de freqüência é comutado com o simulador tradicional ou com outro simulador multitaxa de passo menor, o que mantém a precisão do processo. A comutação é feita no instante de tempo imediatamente após o último valor diferente de zero calculado pelo simulador multitaxa de faixa estreita.

Pode-se observar que as curvas se sobrepõem, ilustrando a reconstrução perfeita do sin al. O erro do processo de reconstrução, isto é, a diferença a cada instante A Figura (4.17) mostra uma ampliação na região marcada na Figura (4.16). entre os valores obtidos pelo simulador tradicional e o simulador multitaxa, se manteve em torno de 10-4.

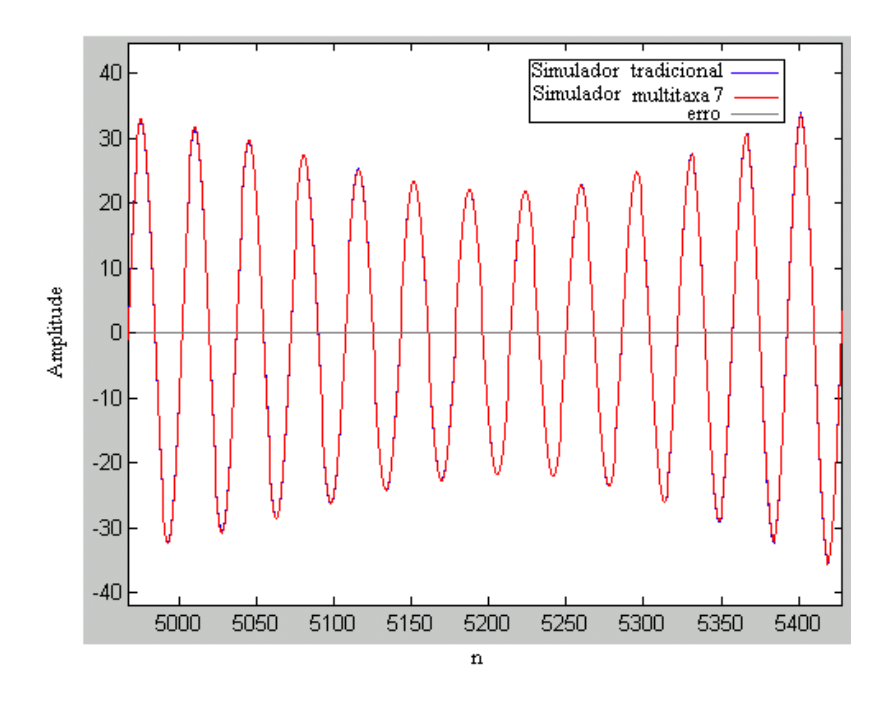

Figura (4.17) – Ampliação da região marcada na Figura (4.16).

A Figura (4.18) mostra o espectro em freqüência, obtido pela transformada discreta de Fourier, dos sinais do simulador tradicional e do simulador multitaxa de faixa estreita reconstruído. Pode-se observar que as curvas praticamente se superpõe, o que prova a reconstrução perfeita do sinal.

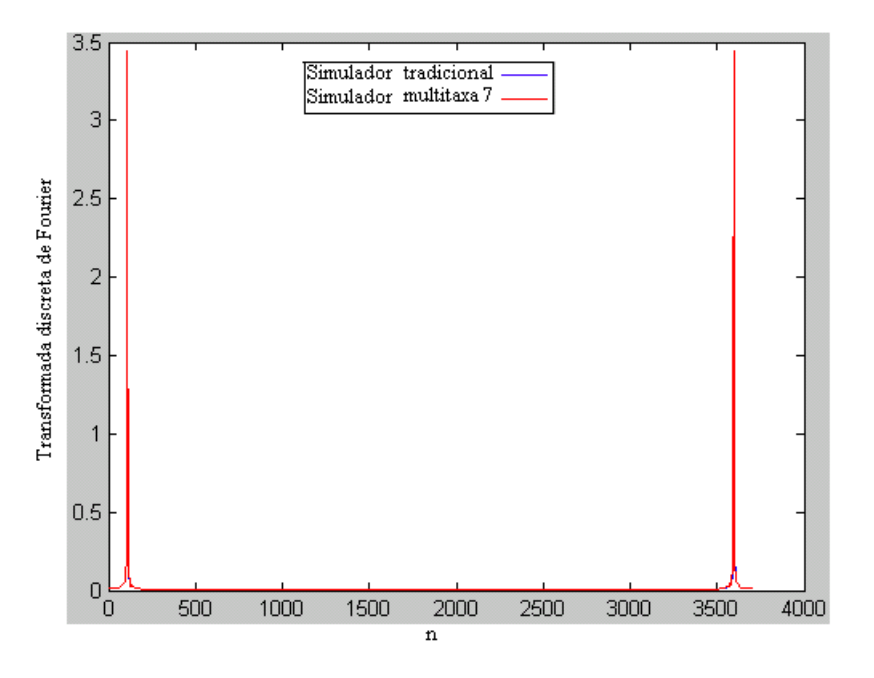

Figura (4.18) – Comparação entre o espectro em freqüência dos sinais do simulador tradicional e do simulador multitaxa 7.

O próximo exemplo, indicado nas Figuras (4.19) e (4.20), analisa um sinal com a mesma taxa de amostragem do exemplo anterior, porém confinado na faixa de 55 a 65 Hz, isto é, toda a energia do espectro está contida nesta faixa. Vamos analisar qual é a quantidade máxima de decimações que o sinal pode sofrer sem que haja superposição. A primeira etapa das decimações é ilustrada na Figura (4.19), apresentada a seguir.

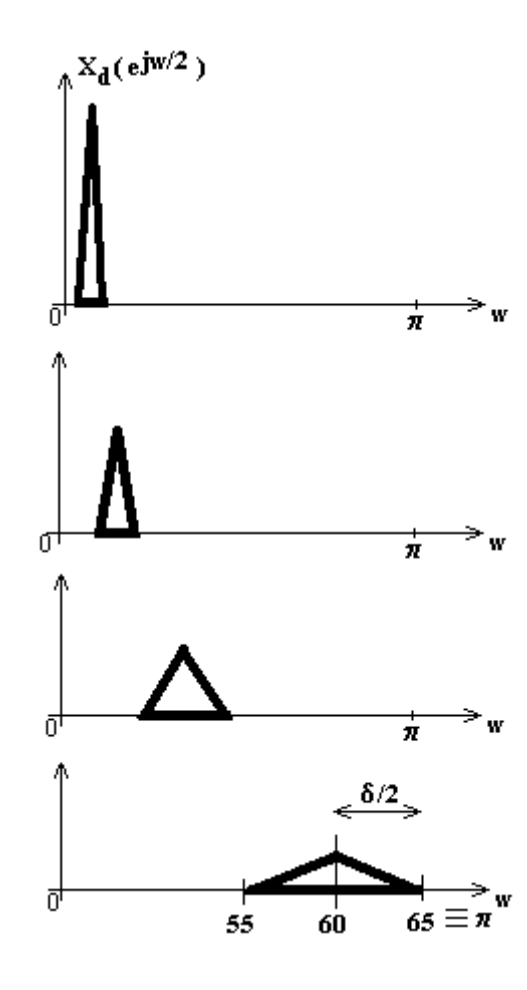

Figura (4.19) – Resultado da primeira etapa das decimações por 2 de um sinal de faixa estreita com as freqüências analógicas correspondentes indicadas em superposição aos ângulos que traduzem às freqüências digitais, relativas à de amostragem.

O espectro indicado na Figura (4.19) mostra que já se atingiu π com a componente em 65 Hz. Nova decimação leva 65 Hz à freqüência "virtual" 0, enquanto 32,5 Hz passa a ocupar a frequência "virtual"  $\pi$ , conforme ilustrado na Figura (4.20), que ilustra a segunda etapa do processo.

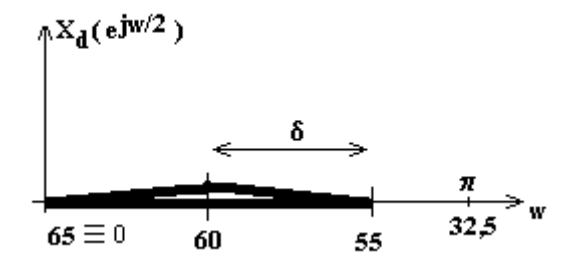

Figura (4.20) – Resultado da segunda etapa das decimações por 2 de um sinal de faixa estreita com as frequências analógicas correspondentes indicadas em superposição aos ângulos que traduzem as frequências digitais, relativas à de amostragem.

Pode-se estimar a largura da faixa apresentada na Figura (4.19), por simples regra de três, e conseqüentemente calcular quantas decimações podem ser realizadas na segunda etapa do processo,

 $65 \text{ Hz}$ <sub>\_\_\_\_\_</sub>  $\pi$  rad  $5 Hz$   $\delta/2$ 

ou seja

δ=0,9666 rad.

Agora, continuadas decimações expandem o espectro até que  $2^k$  δ=π. A seqüência de alterações na faixa correspondente, para esta situação é dada por:

$$
\delta \to 2\delta \to 2^2 \delta \to \dots \to 2^k \delta = \pi \tag{4.16}
$$

isto é,

 $2^k = \pi/6 = \pi/0,966 = 3,2501 \implies k \approx 1.$ 

Logo, o sinal de faixa estreita considerado no exemplo acima, pode ser decimado no máximo por 32 (5 vezes), sem que haja superposição ou 'aliasing'.

Assim, conclui-se que, de acordo com a taxa de amostragem e a faixa estreita considerada, pode-se mapear o sinal e calcular o nível máximo de decimações que podem ser realizadas. A partir daí, é escolhido o simulador multitaxa que será utilizado para simular o caso. Quanto menor for a faixa de confinamento do sinal, maior será o nível máximo de decimações que podem ser realizadas, sem que ocorra perda de informações, podendo o sinal ser reconstruído perfeitamente.

## **4.7 Exemplos ilustrativos**

Nas Seções 4.7.1 e 4.7.2 são apresentados resultados de simulações comparativas entre estruturas multitaxa utilizando diversos níveis de decomposição em sub-bandas de freqüência e o método tradicional. Dois diferentes Sistemas-teste são utilizados.

O objetivo principal dos exemplos é validar o modelo do simulador proposto, mostrando que as equações apresentadas neste Capítulo e implementadas nos simuladores multitaxa são equivalentes às equações apresentadas no Capítulo 2 e implementadas no simulador tradicional, isto é, geram resultados praticamente iguais. É feita uma comparação da carga computacional do simulador tradicional com os simuladores multitaxa com 1, 2, 3 e 7 níveis de decomposição em sub-bandas que utilizam o processo automático de variação da taxa de amostragem, conforme mostrado na Seção 4.4. Na inicialização do processo, quando ainda não existe memória, todas as sub-bandas devem ser ativadas. A partir daí, cada sub-banda é ativada ou desativada de acordo com a correspondente energia relativa do sinal de entrada, conforme mostrado na Seção 4.4. Quando todas as sub-bandas são ativadas, o processo tradicional é empregado, ocorrendo comutação entre os simuladores multitaxa e tradicional, de acordo com a Seção 4.5.

## **4.7.1 Sistema-teste 3**

O Sistema-teste 3, representado na Figura (4.21) pelo seu diagrama unifilar, é conhecido como WSCC (Western System Coordinating Council) [2].

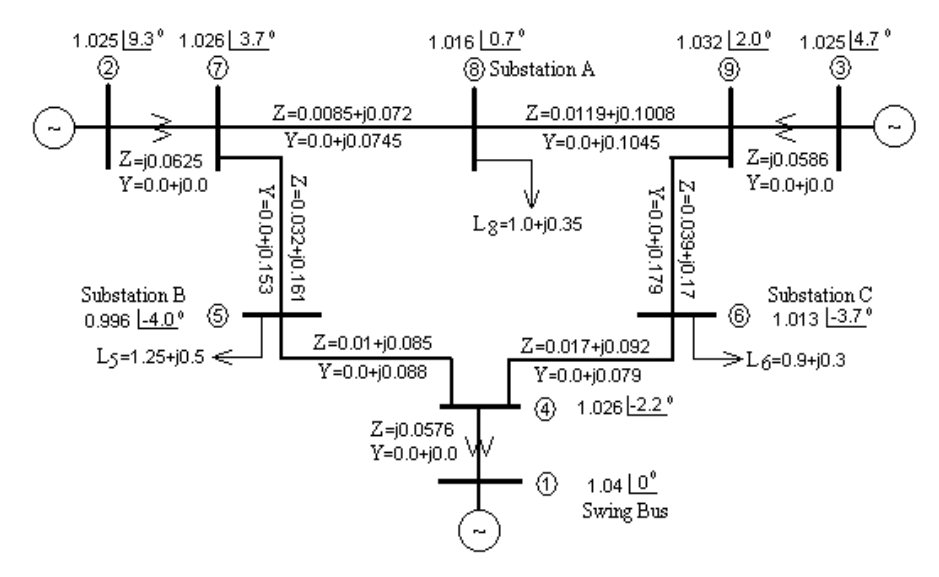

Figura (4.21) – Diagrama unifilar do Sistema-teste 3

O sistema é simulado em três estruturas de decomposição em sub-bandas diferentes, e comparado com o método tradicional. As três estruturas de decomposição utilizadas são:

1 - Um nível de decomposição, conforme mostrado na Figura (4.1);

2 - Dois níveis de decomposição, conforme mostrado na Figura (4.2);

3- Três níveis de decomposição, conforme mostrado na Figura (4.3).

Nos simuladores multitaxa implementados foram utilizados bancos de filtros do tipo Doubechies 2 [19] e freqüência de amostragem de 2000 Hz.

Um curto-circuito ocorre na barra 6 após período de tempo relativo a n=172 passos de integração ou seja, no instante t=(1/2000).172=0,086s. O curto é extinto no instante  $t=(1/2000)$ . 222=0, 111s.

A Figura (4.22) mostra o gráfico dos valores da corrente na carga L6 ao longo do tempo, utilizando o simulador tradicional e o simulador com 1 nível de divisão em sub-bandas e o erro do processo. O erro do processo de reconstrução é calculado a cada instante como sendo a diferença entre o resultado obtido pelo simulador tradicional e o resultado obtido pelo simulador multitaxa. Em todos os simuladores multitaxa implementados, o erro se mantém quase nulo, da ordem de 10 $^{-4}$ .

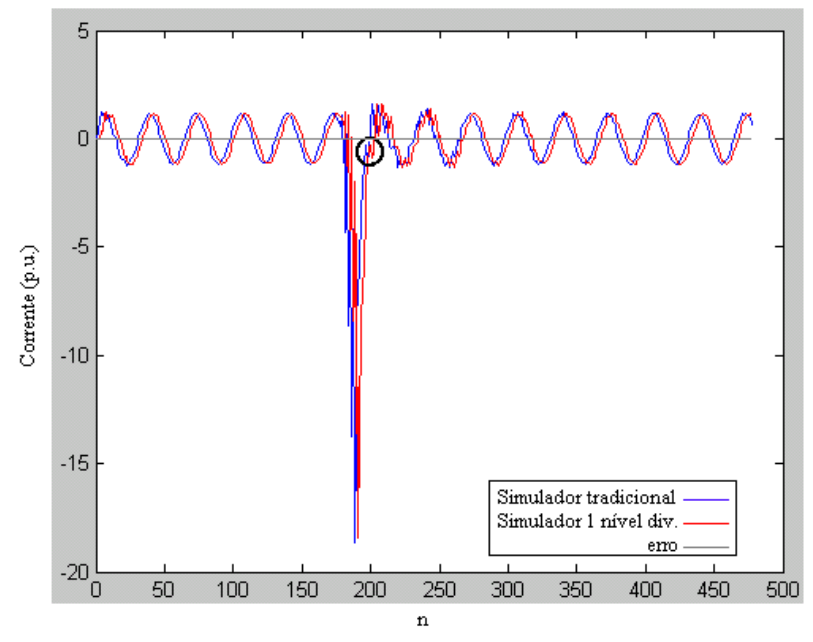

Figura (4.22) – Corrente na carga L6 do Sistema-teste 3 utilizando o simulador tradicional e o simulador com 1 nível de divisão em sub-bandas.

A Figura (4.23) mostra uma ampliação da região indicada na Figura (4.22), com o objetivo de mostrar o atraso de 3 instantes de tempo, decorrente do processo de divisão em sub-bandas efetuado pelo simulador 1.

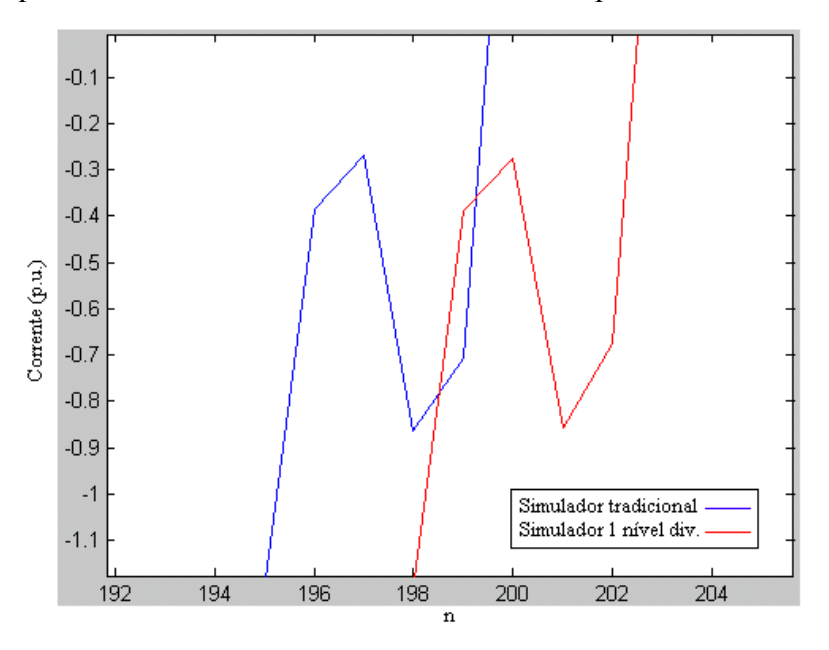

Figura (4.23) – Atraso do simulador 1em relação ao simulador tradicional.

A Figura (4.24) mostra o gráfico dos valores da corrente na carga L6 ao longo do tempo, utilizando o simulador tradicional e o simulador 2 e o erro do processo de reconstrução.

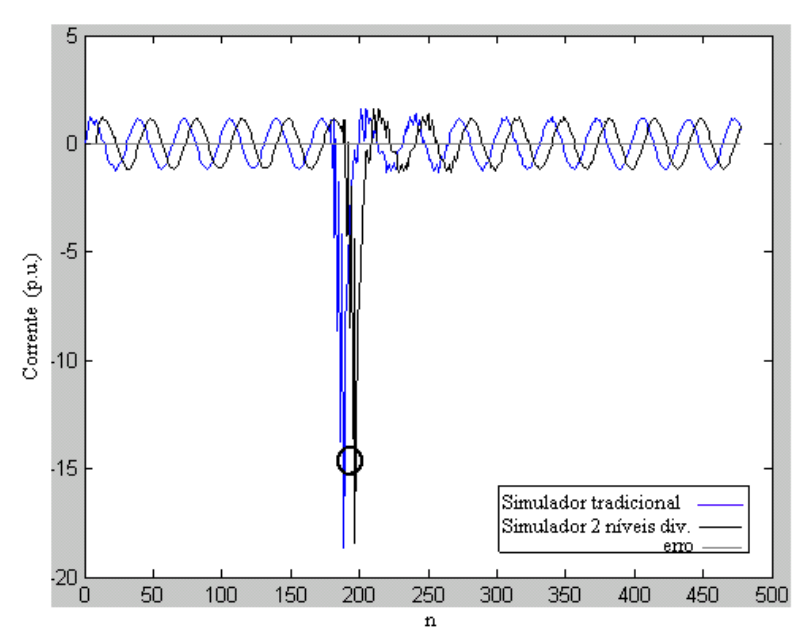

Figura (4.24) – Corrente na carga L6 do Sistema-teste 3 utilizando o simulador tradicional e o simulador 2.

om o objetivo de mostrar o atraso de 9 instantes de tempo, decorrente do c proce sso de divisão em sub-bandas efetuado pelo simulador 2. A Figura (4.25) mostra uma ampliação da região indicada na Figura (4.24),

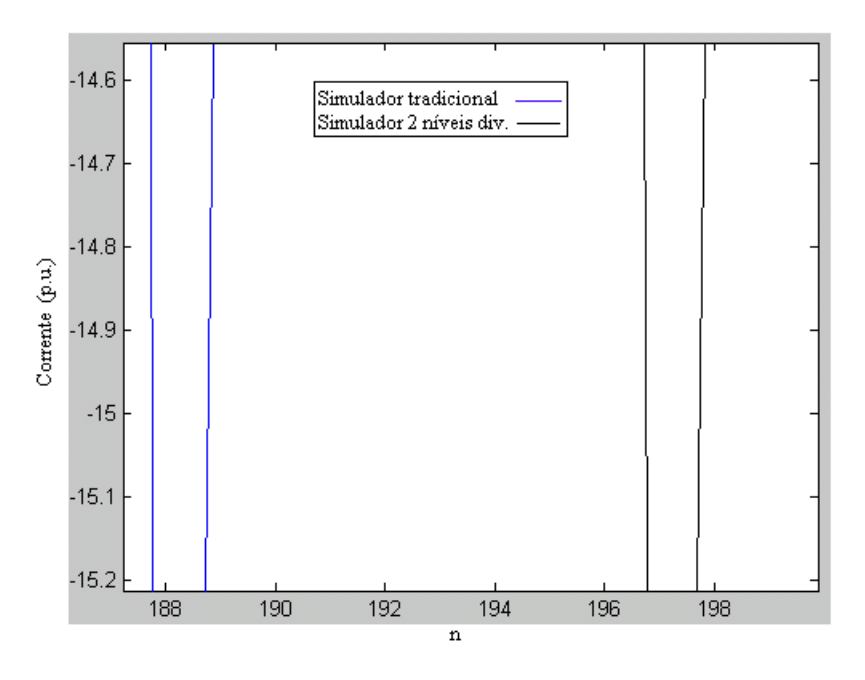

Figura (4.25) - Atraso do simulador 2 em relação ao simulador tradicional.

A Figura (4.26) mostra o resultado das simulações dos valores da corrente na ca rga L6, do simulador tradicional e do simulador 3 e o erro do processo de reconstrução.

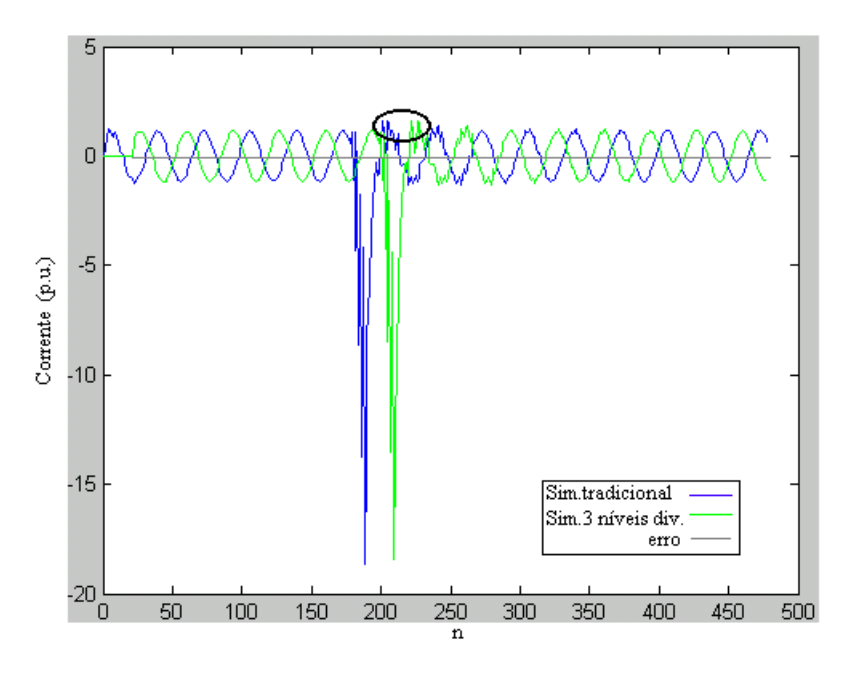

Figura (4.26) - Corrente na carga L6 do Sistema-teste 3 utilizando o simulador tradicional e o simulador 3.

com o objetivo de mostrar o atraso de 21 instantes de tempo, decorrente do proce sso de divisão em sub-bandas efetuado pelo simulador 3. A Figura (4.27) mostra uma ampliação da região indicada na Figura (4.26),

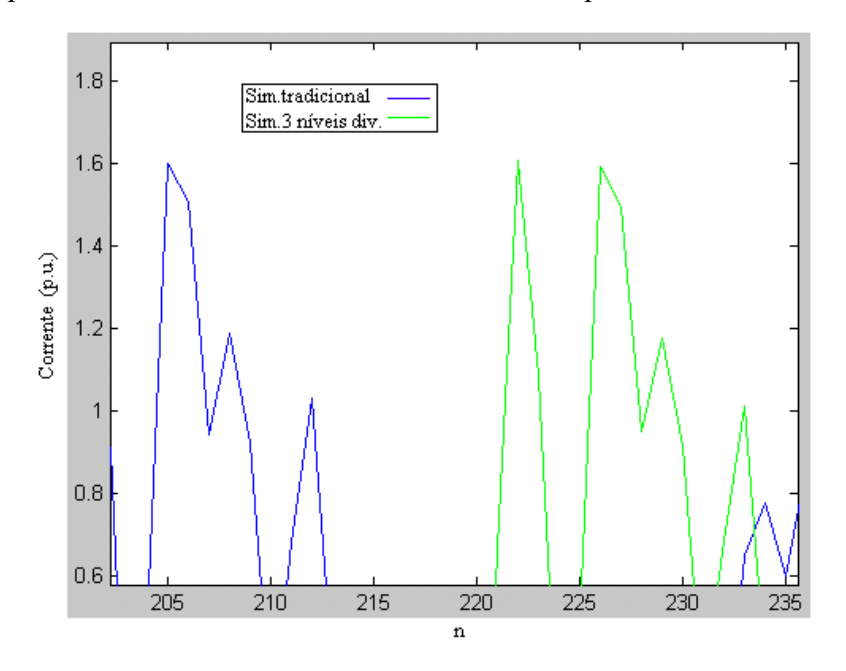

Figura (4.27) - Atraso do simulador 3 em relação ao simulador tradicional.

Para uma melhor visualização dos resultados das simulações apresentadas, no gráfico mostrado na Figura (4.28) os atrasos dos simuladores multitaxa foram retirados. Como pode ser observado na Figura (4.28), as curvas se sobrepõem, mostrando que os simuladores testados geram resultados equivalentes.

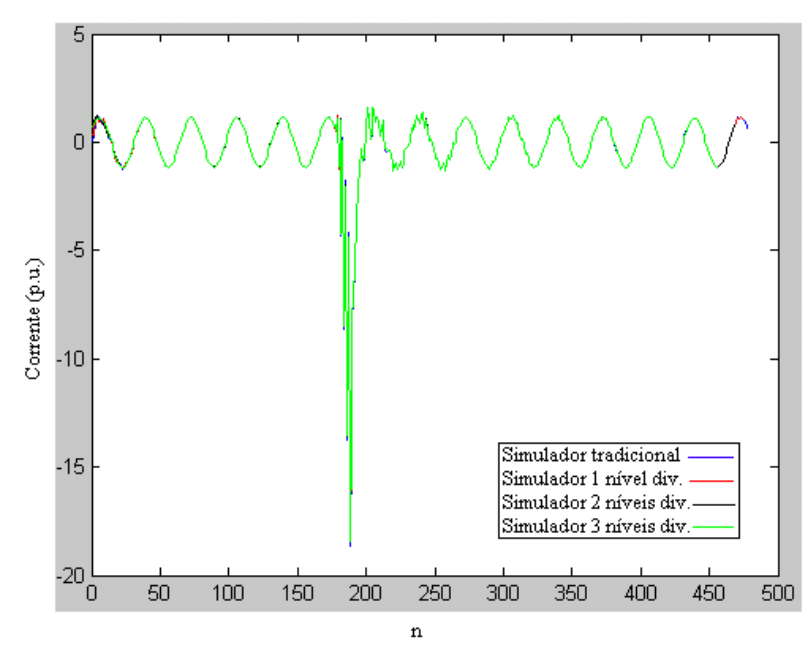

Figura (4.28) - Corrente na carga L6 do Sistema-teste 3.

É feita uma comparação da carga computacional entre o simulador tradicional e os simuladores multitaxa 1, 2 e 3, com o objetivo de analisar a redução obtida pelos simuladores que utilizam o método proposto. A carga computacional de cada método é avaliada, contando o número de operações de adições e multiplicações efetuadas por cada simulador, durante o período da simulação. O resultado é apresentado na Tabela (4.3) a seguir.

|                  | Adições    | Multiplicações | Total de operações |
|------------------|------------|----------------|--------------------|
| Sim. Tradicional | 11.502.000 | 11.664.000     | 23.166.000         |
| Simulador 1      | 7.371.000  | 7.668.000      | 15.039.000         |
| Simulador 2      | 5.467.500  | 5.886.000      | 11.353.500         |
| Simulador 3      | 4.677.750  | 5.211.000      | 9.888.750          |

Tabela (4.3) – Comparação de carga computacional – Sistema-teste 3

Como pode ser observado na Tabela (4.3), ocorreram reduções no número total de operações, nos simuladores multitaxa 1, 2 e 3 em relação ao tradicional.

Esta redução de carga implica em redução de tempo de processamento, o que indica uma vantagem do método proposto, já que o objetivo principal do algoritmo apresentado é a simulação em tempo real.

## **4.7.2** Sistema-teste 4

Para a simulação do Sistema-teste 4, apresentado na Figura (4.29), é utilizada uma estrutura de simulador de faixa estreita de freqüência, com 7 níveis de divisões em sub-bandas ou M=128, de acordo com a Figura (4.13). O resultado da simulação é comparado com o simulador tradicional. O objetivo do teste é a verificação da precisão e carga computacional do simulador multitaxa de faixa estreita de freqüência. O período de amostragem utilizado na simulação foi de T=1/2 080 s. As máquinas síncronas foram modeladas como fonte de tensão constante e as linhas de transmissão, como reatâncias.

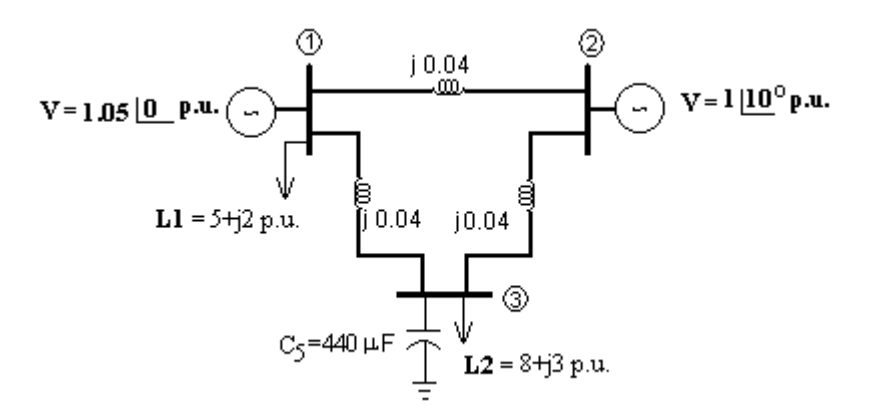

Figura (4.29) – Diagrama unifilar do Sistema-teste 4.

A Figura (4.30) mostra o resultado das simulações dos valores da tensão na barra 1, dos simuladores tradicional e multitaxa com 7 níveis de divisões em subbandas.

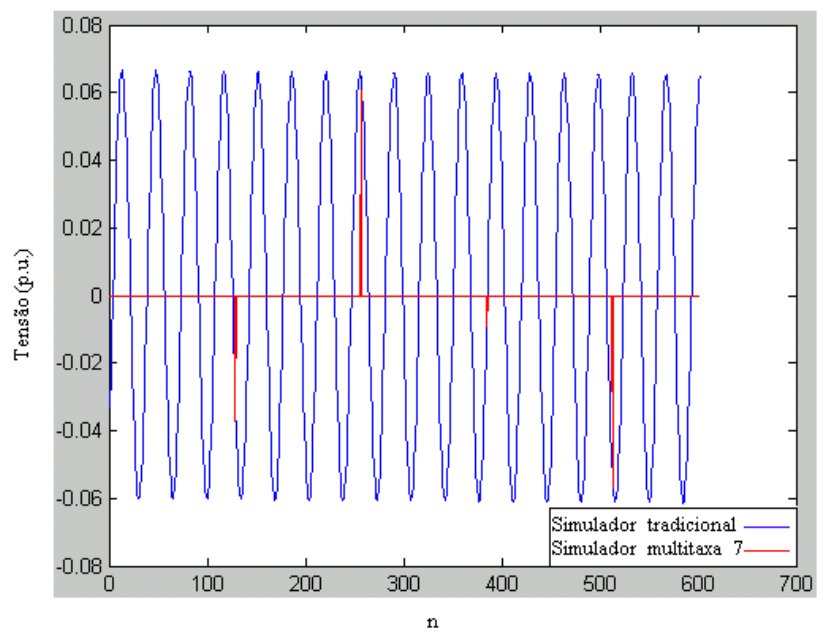

Figura (4.30) – Tensão na barra 1 do Sistema-teste 4.

Conforme é indicado na Figura (4.30) pela curva vermelha, o simulador de faixa estreita com 7 níveis de subdivisões calcula um valor a cada 128 pontos, isto é, possui uma freqüência de amostragem 128 vezes menor que a do simulador tradicional. Os demais valores são plotados como sendo iguais zero.A Figura reconstrução, isto é, o seu retorno à taxa de amostragem inicial. Na prática, quando se torna necessário aumentar a taxa de amostragem da simulação, o simulador de faixa estreita é comutado com o simulador tradicional ou com outro (4.31) mostra o sinal gerado pelo simulador de faixa estreita após a sua simulador multitaxa de passo maior.

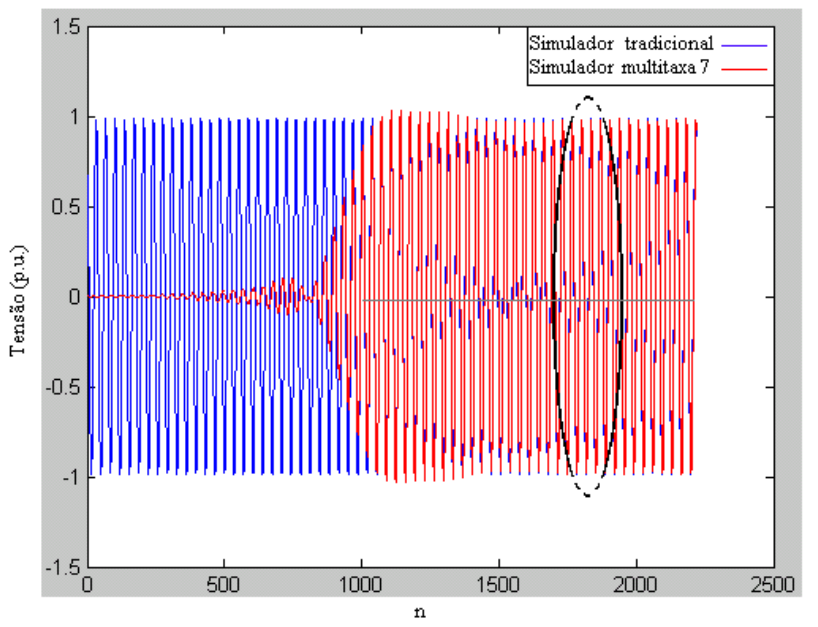

Figura (4.31) - Tensão na barra 1 do Sistema-teste 4.

A Figura (4.32) mostra uma ampliação da região marcada na Figura (4.31), ilustrando a superposição das curvas e o erro do processo de reconstrução.

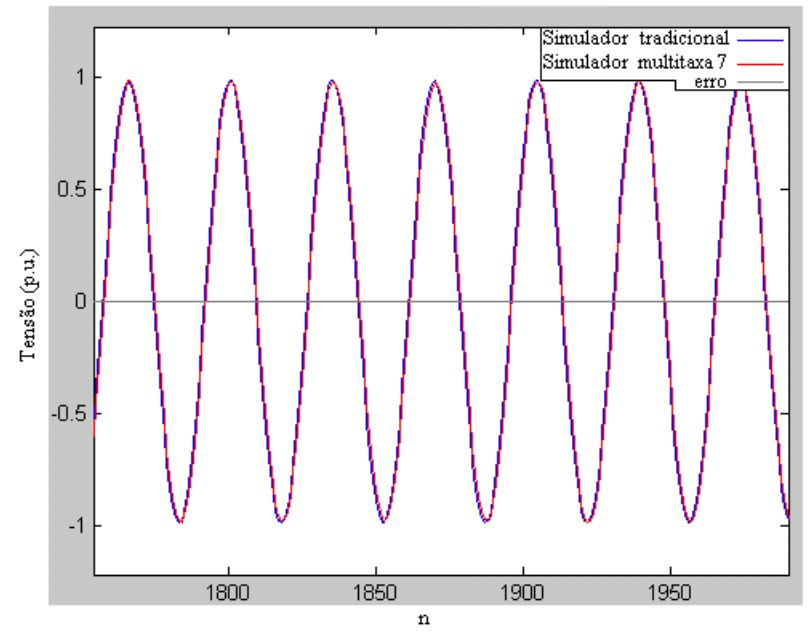

Figura (4.32) – Ampliação da região marcada na Figura (4.31).

feita uma comparação da carga computacional entre o simulador É tradic ional e o simulador de faixa estreitra com 7 níveis de decomposição, com o objetivo de analisar a redução da carga obtida pelo simulador multitaxa. A carga computacional de cada método é avaliada, contando o número de operações de adições e multiplicações efetuadas por cada simulador, durante o período da simulação. O resultado é apresentado na Tabela (4.4).

|                  | Adições | Multiplicações | Total de operações |
|------------------|---------|----------------|--------------------|
| Sim. Tradicional | 855.000 | 900.000        | 1.755.000          |
| Simulador 7      | 155.510 | 155.860        | 311.370            |

Tabela (4.4) – Comparação de carga computacional – Sistema-teste 4.

Como pode ser observado na Tabela (4.4), o núm ero total de operações do simulador multitaxa 7 é aproximadamante 5,5 vezes me nor que o número total de operações do simulador tradicional, chegando neste exem plo a uma redução de 83%. Esta redução de carga implica em redução significativa no tempo de processamento. Vale a pena observar que quanto menor for a faixa de frequência

do sin al simulado, maior será o número de decimações possíveis sem prejudicar a reconstrução perfeita do sinal e conseqüentemente maior a redução da carga computacional e do tempo de processamento.

#### **4.8 Conclusões**

Este capítulo apresentou uma nova metodologia para simulação de sistemas de potência, incrementando o simulador tradicional, mostrado no Capítulo 2, com técnicas de filtragem digital multitaxa, mostradas no Capítulo 3. O simulador proposto decompõe a rede elétrica em sub-bandas de freqüência e permite variação automática da taxa de amostragem e possibilidade de desativação de subbandas sem energia no sinal de entrada. Assim, ele possui uma característica adapt ativa, variando modelos, complexidade e passo de integração de acordo com a faixa de freqüência do sinal simulado, o que implica em redução de carga computacional

O método foi validado quanto à precisão, conforme mostrado nos exemplos da Seção 4.7, isto é, os resultados dos simuladores testados foram praticamente iguais e os erros em relação aos resultados do simulador tradicional aproximadamente nulos.

Foi introduzido e implementado o simulador em sub-bandas que utiliza filtros ideais, denominado simulador multitaxa para sinais de faixa estreita de frequência. Esta simplificação diminui ainda mais a carga computacional do processo, chegando a reduzir em 83% o número de operações efetuadas pelo simul ador multitaxa em relação ao simulador tradicional. A redução de carga computacional implica em redução do tempo de processamento, que é o principal objetivo do método proposto.